インターネット公表に関する承諾書 「論文の公表に係る確認事項」記載のための 投稿先雑誌著作権ポリシー確認方法 医学用

- 外国雑誌の著作権ポリシー確認方法 …1
- 日本の雑誌の著作権ポリシー確認方法…7
- 論文のバージョンについて ………………9
- 問い合わせ先 ……………………………10

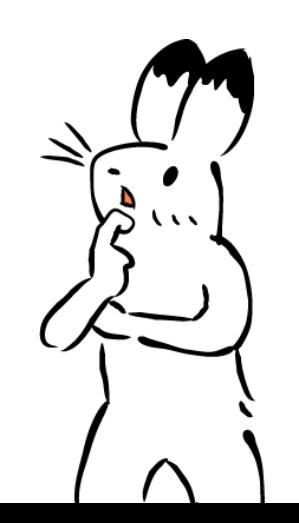

page1

اڪ

## 外国雑誌の著作権ポリシー確認方法

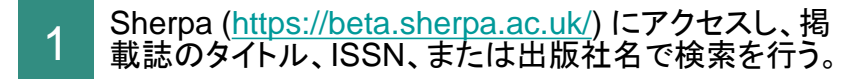

### Nature Medicineで検索したとき

## **Search Sherpa Services**

Helping authors and institutions make informed and confident decisions in open access publication and compliance.

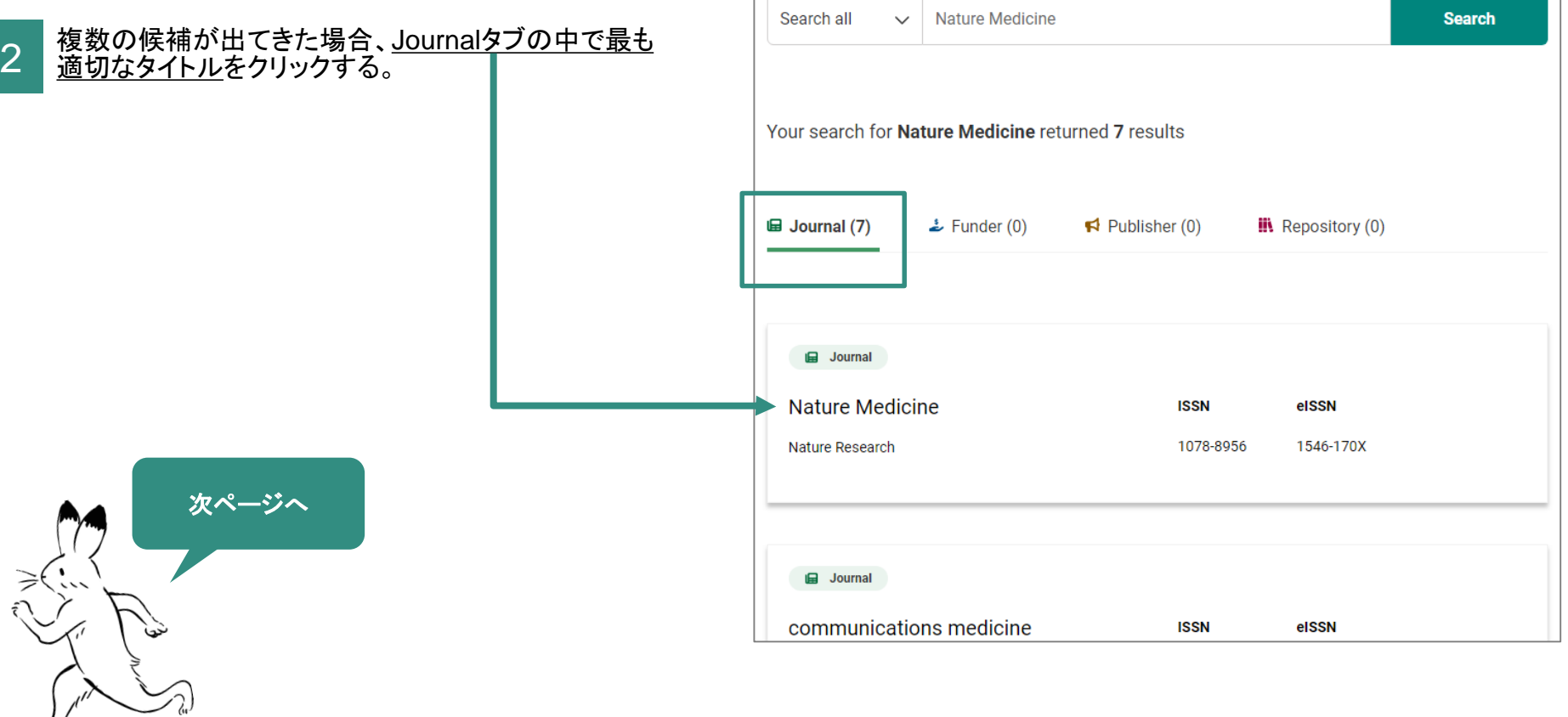

3 雑誌タイトル項目下のJournal policy以下に、 Submitted version、Accepted version、Published version それぞれの条件が記載されている。条件を確 認して「インターネット公表に関する承諾書」の該当欄 に記載する。

条件の詳細は ▼ をクリックすることで表示される。

- Embargo(刊行後、リポジトリ等での公開までの猶予期 間)の指定がある場合、承諾書の該当欄に月数をご記入 ください
- 次の場合、機関リポジトリSWANでの公表ができません
- **√ No \*\*\* version in place. と記載されている**
- Location(公開可能な媒体を示す項目)中にAny Website、 Any Repository、Institutional Repositoryのいずれかが 含まれていない
- ✔ Locationに問題はないが、詳細画面で ▲ OA Fee アイ コンが表示され、かつ、著者がオープンアクセスの料金 を支払っていない(オープンアクセスの料金を支払っている 場合は、承諾書の空欄にその旨を記載の上、「公開が可能」に チェックを入れてください)。
- 1つのversionに対し、複数の条件が存在する場合は、内 容を見比べ、投稿の状況に相当する項を採用してくださ い(いくつかの事例は、次ページ以降で紹介しています)。

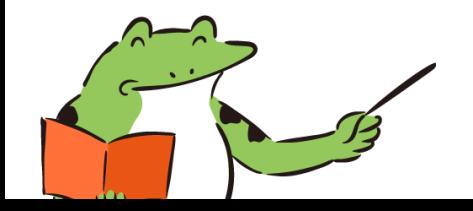

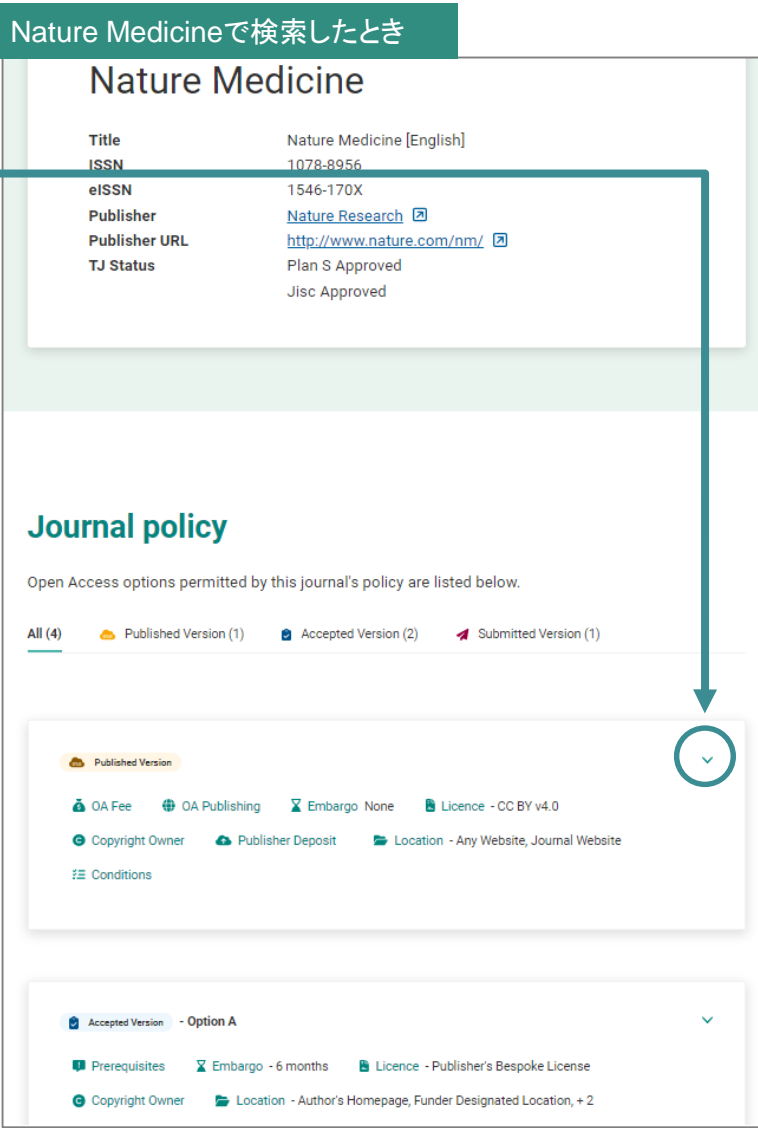

例 ①Published versionの公開条件が表示されている。 ②OA料金を支払っている場合※ ③Embargoなし(0 month)で ④SWAN上での論文公開が可能となる。

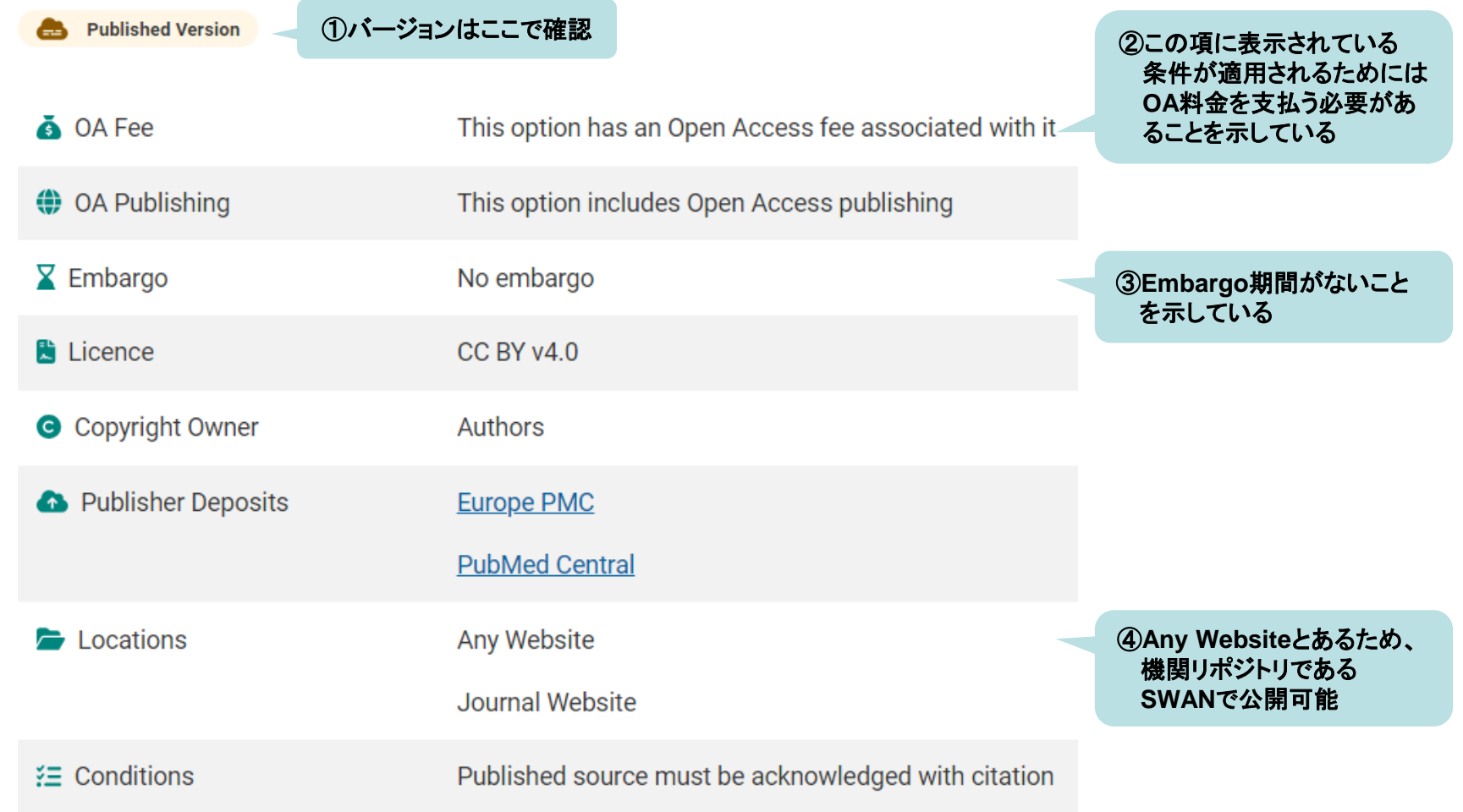

※オープンアクセスの料金を支払っている場合は、承諾書の空欄にその旨を記載の上、「公開が可能」にチェックを入れてください

例

①Accepted versionの公開条件が表示されている。 ②研究論文場合 ③6か月のEmbargoの後 ④ SWAN上での論文公開が可能となる。

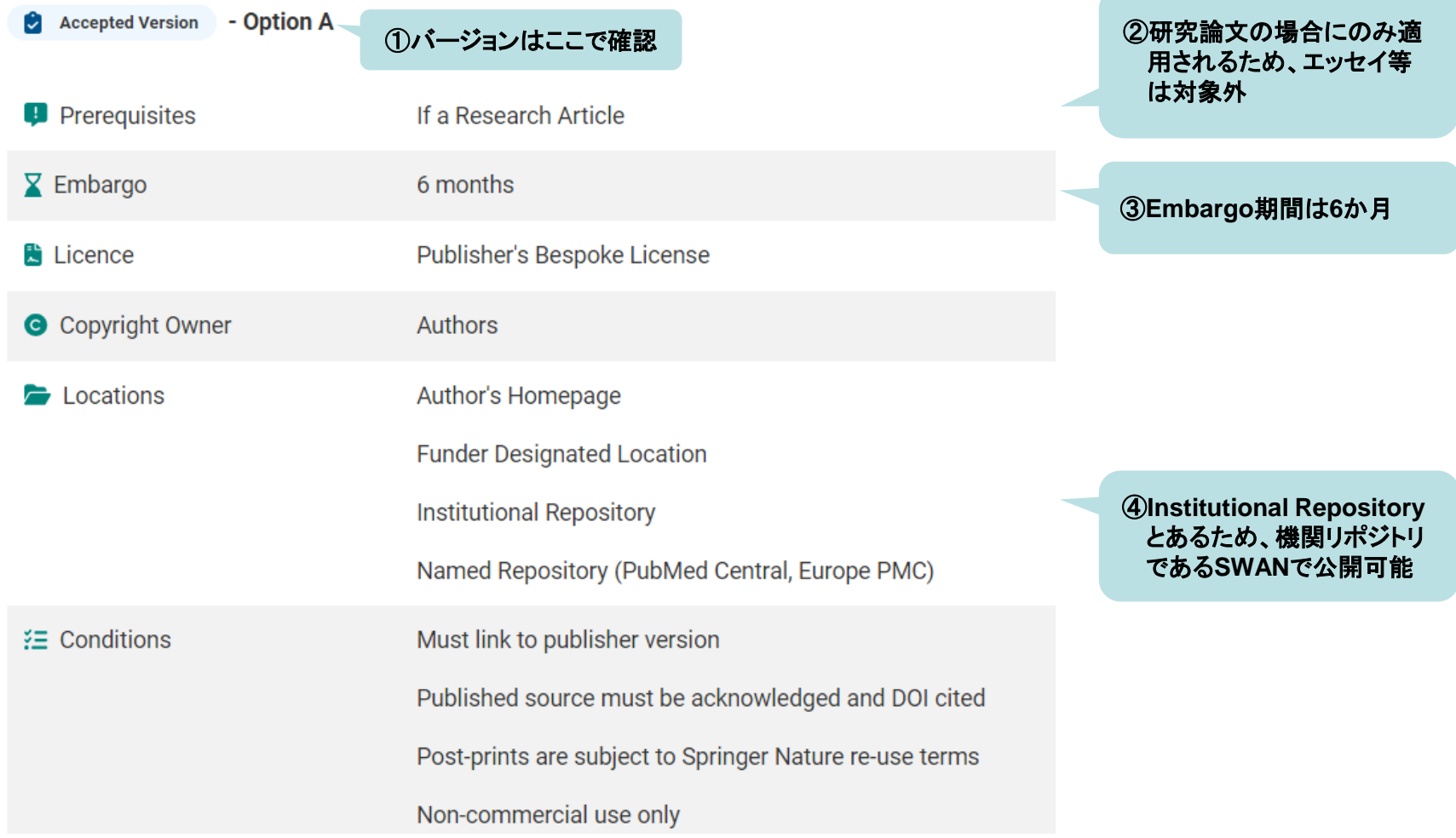

#### ①Accepted versionの公開条件が表示されている。 ②UKRIのファンドを使用している場合 ③Embargoなし(0 month)で ④SWAN上での論文公開が可能となる。 ただし、⑤ジャーナルに対し、UKRIのファンドを使用するため例外的取扱いをするよう著者から依頼する必要がある。 例

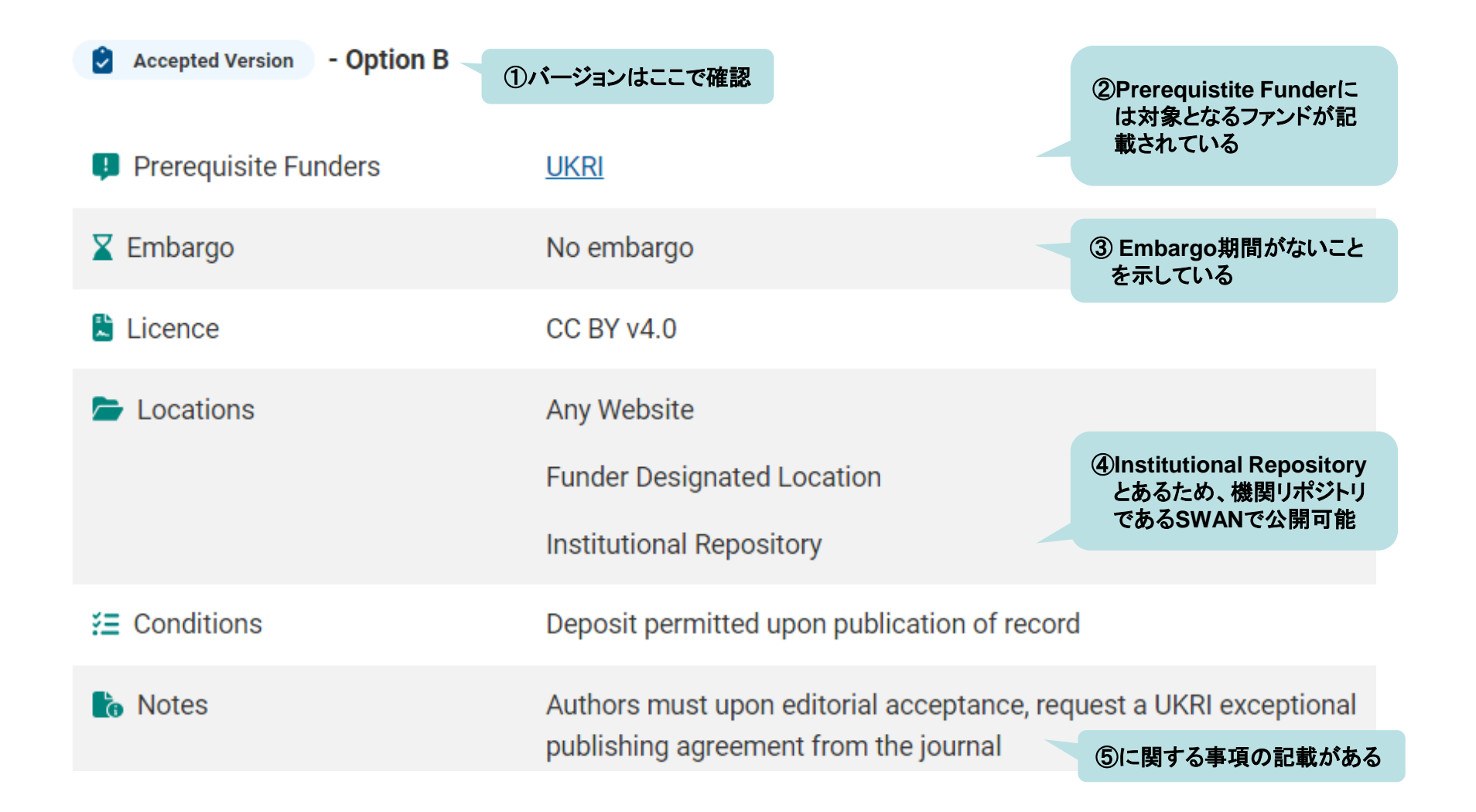

#### ①Submitted versionの公開条件が表示されている。 ②研究論文場合 ③Embargoなし(0 month)で ④ SWAN上での論文公開が可能となる。 例

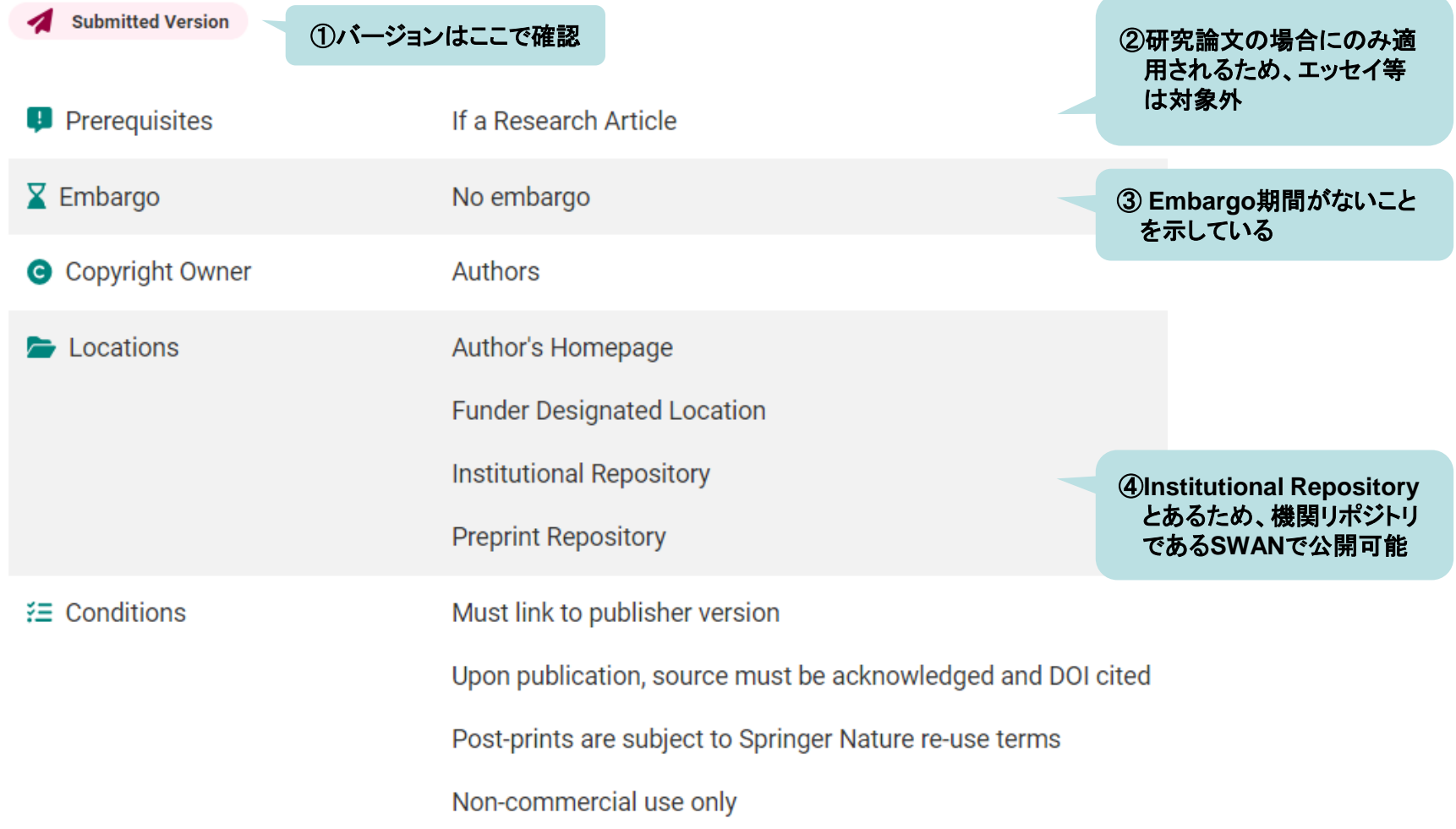

page7

## 日本の雑誌の著作権ポリシー確認方法

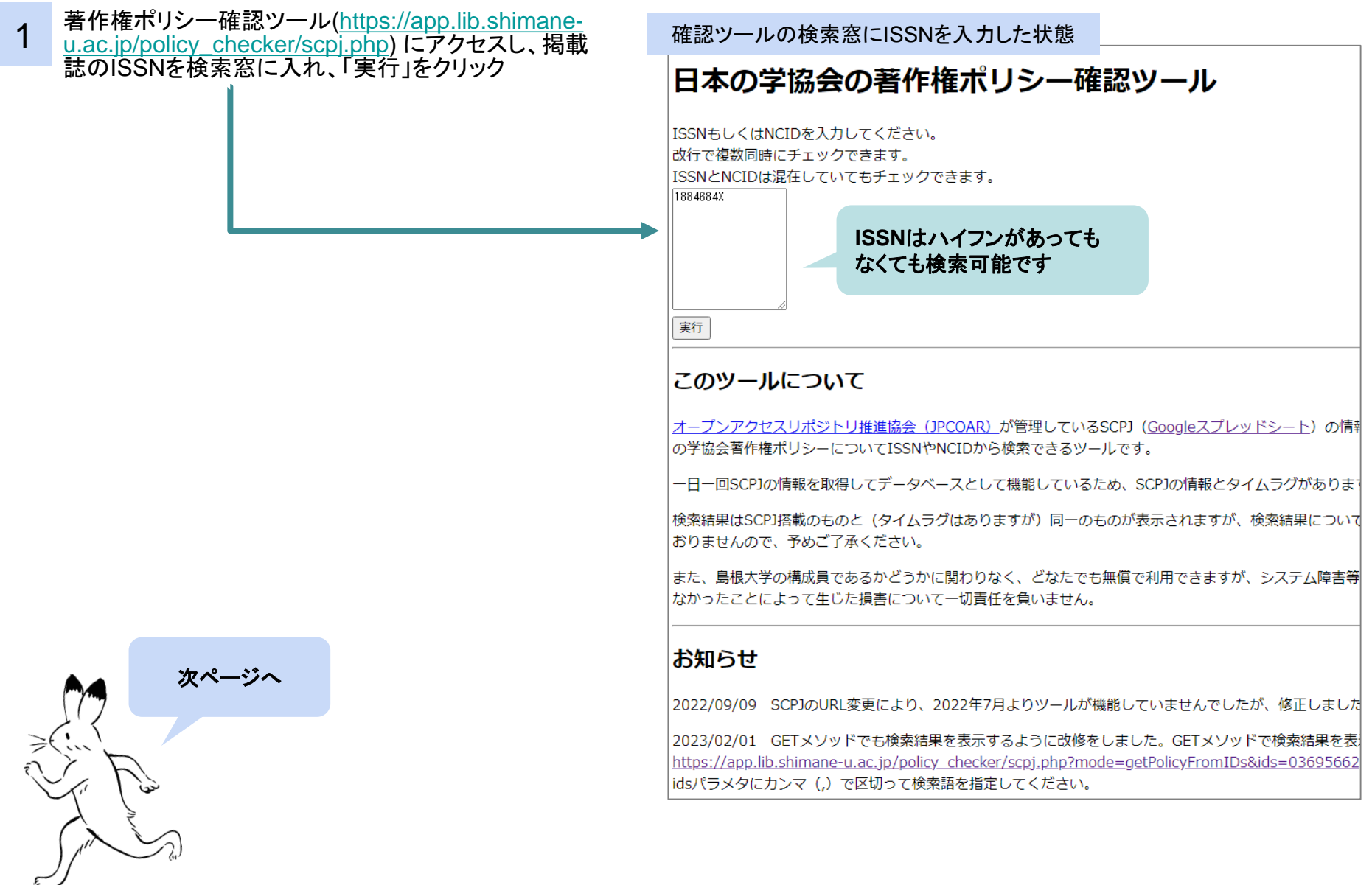

日本の雑誌の著作権ポリシー確認方法

2 実行後に表示される条件を確認して、「インターネット公表に関する承諾書」の該当欄に記載する。

- Embargo(刊行後、リポジトリ等での公開までの猶予期間)の指定がある場合、承諾書の該当欄に月数をご記入ください
- 次の場合は機関リポジトリSWANでの公表ができません
	- ポリシー項に「White(アーカイブを認めない)」と記載されている ※「Gray(検討中)」の場合、別途図書館から学会等に問い合わせますのでご依頼ください
	- ✔ 公開場所項に機関リポジトリが含まれていない

例 ISSN「1884-684X」で検索したとき

## 日本の学協会の著作権ポリシー確認ツール 実行結果

下記の結果は SCPJ のデータをソースとして出力しています。 (SCPJのデータ同期日時: 2023-06-08 22:00:05)

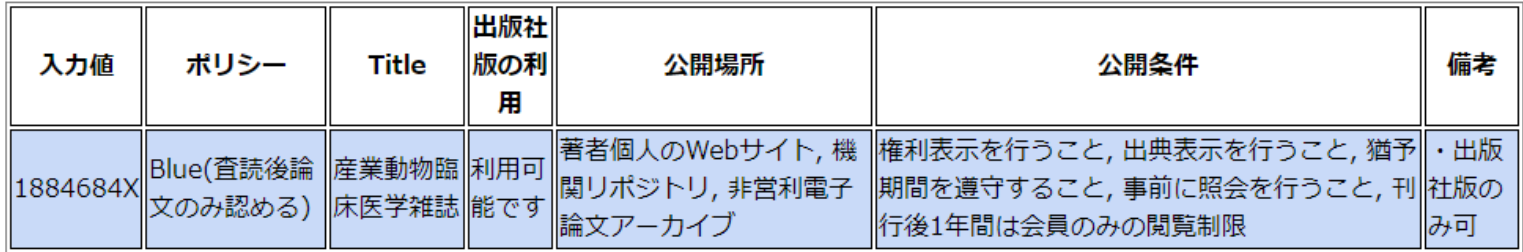

上記例の場合、①Published versionのみ、 ②12か月のEmbargoの後 ③ SWAN上での論文公開が可能となる。

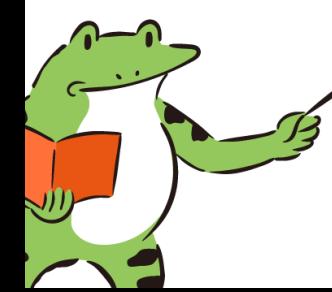

①ポリシー項に「査読後論文のみ認める」、出版社版の利用項に「利用可能です」とあるためAccepted version、 Published versionのいずれかが公開可能と判断できるが、「備考」に「出版社版のみ可」とある ②公開条件に「刊行後1年間は会員のみの閲覧制限」とあるため、Embargo期間は12か月 ③公開場所に機関リポジトリが含まれるため、機関リポジトリであるSWANで公開可能

## 参考 論文のバージョンについて

原稿形式(テキスト+図表)

雑誌掲載レイアウト

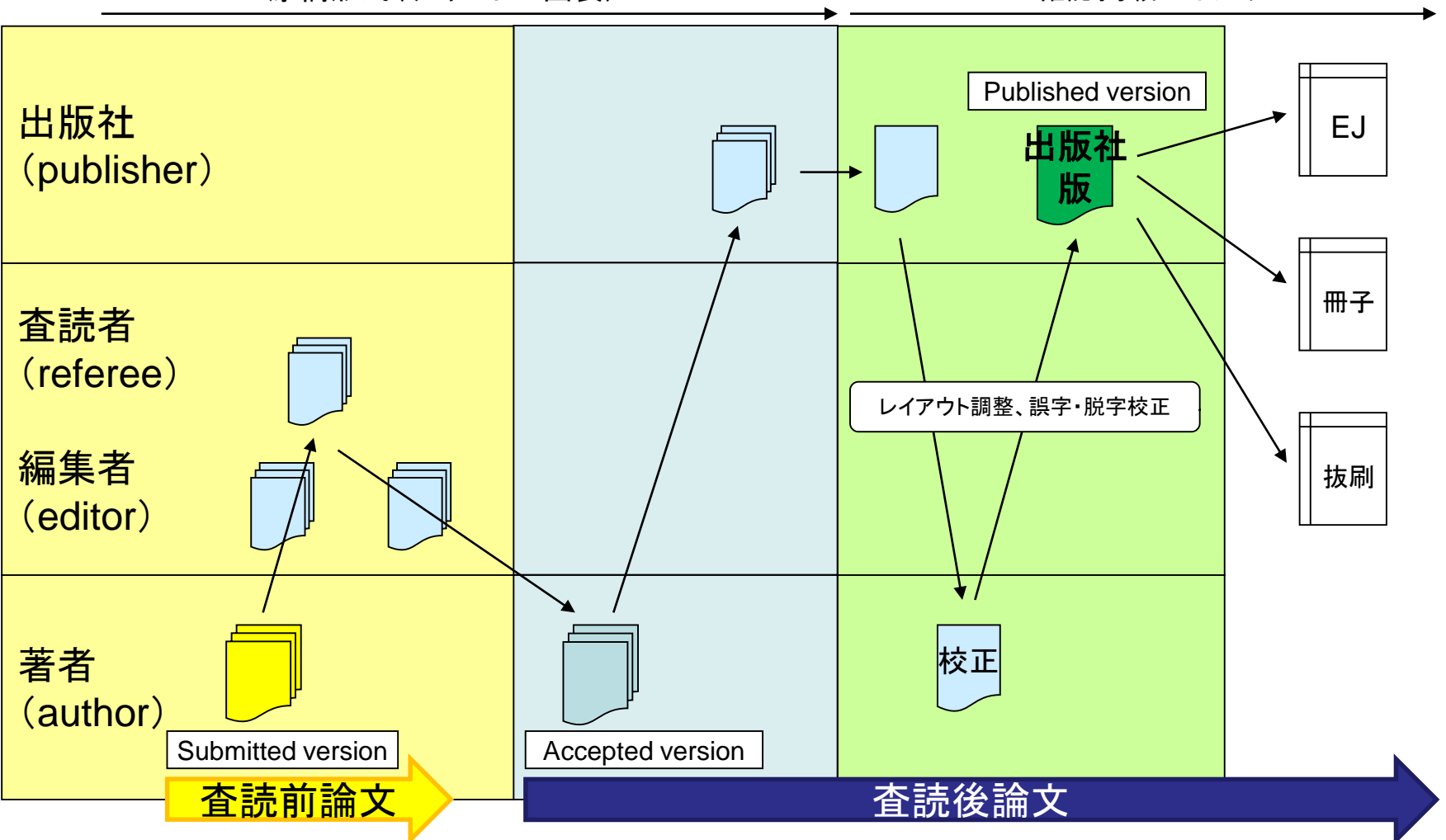

◆ Submitted version, Accepted version, Published versionの定義は論文の公開許諾情報のデータベースSherpa Romeoの定義を使用しています。 参照:https://v2.sherpa.ac.uk/romeo/resources/user-guide.pdf

# 問い合わせ先

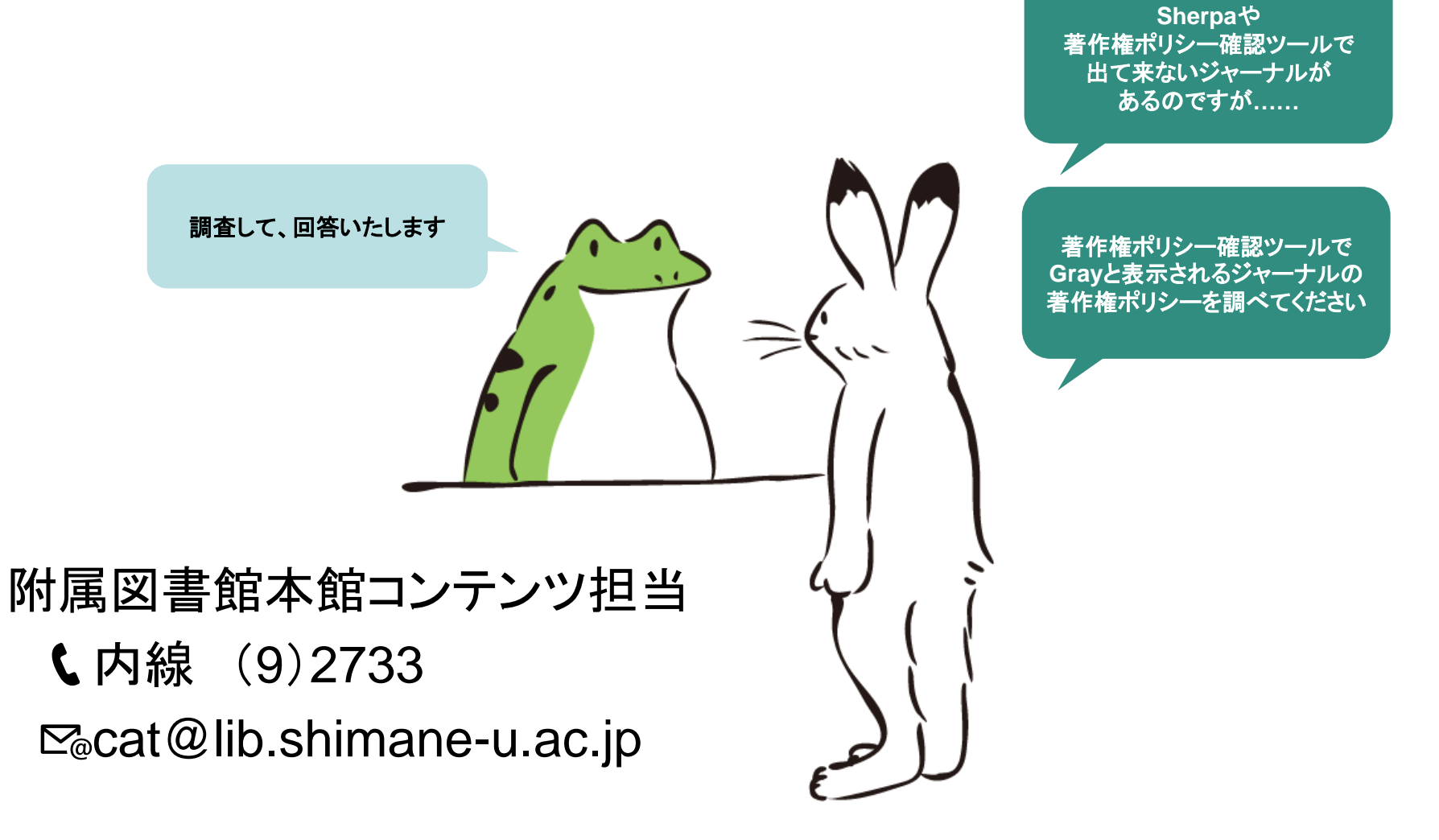